# Relational Implementation of EMdF and MQL

Ulrik Petersen

April 27, 2013

Copyright (C) 2001-2018 Ulrik Sandborg-Petersen Copyright (C) 2018-present Sandborg-Petersen Holding ApS

This document is made available under the Creative Commons Attribution-Sharealike International Public License version 4.0.

See

https://creativecommons.org/licenses/by-sa/4.0/

for what that means.

Please visit the Emdros website for the latest news and downloads:

http://emdros.org

#### Abstract

In this report, I document some of my ideas on implementing the EMdF model in an RDBMS. The emphasis is on showing how the data domains of the EMdF model can be implemented in tables, using SQL2. It documents Emdros version 1.2.0.pre208 and above.

In chapter 1, I give some preliminaries, including conventions used in this document. In chapter 2, I show how to implement the meta-data of the EMdF model in an RDBMS. In chapter 3, I show how to implement the objects in the EMdF model. In chapter 4, I show the way in which all of the commands of the full MQL access language translate into SQL statements.

# **Contents**

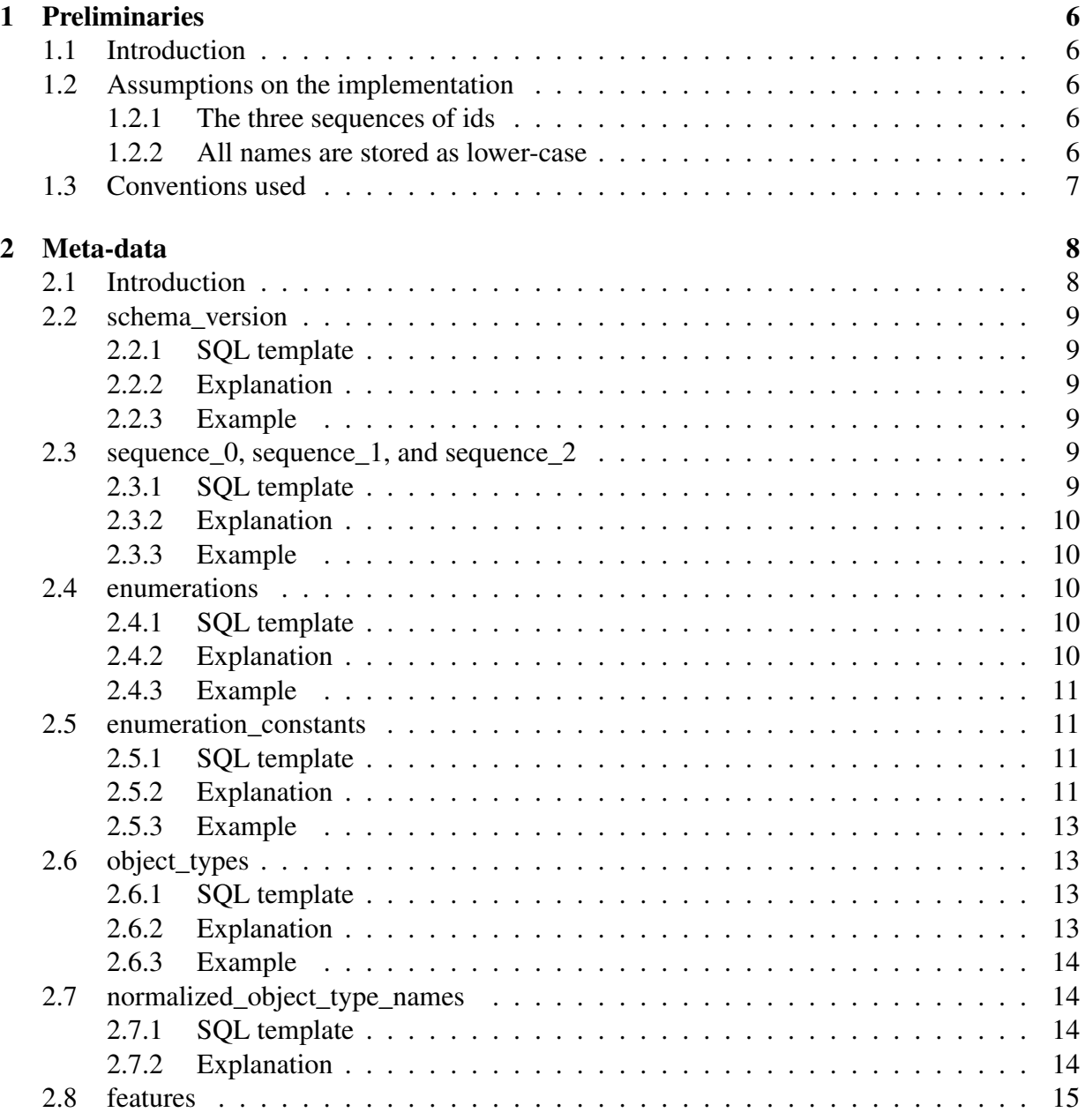

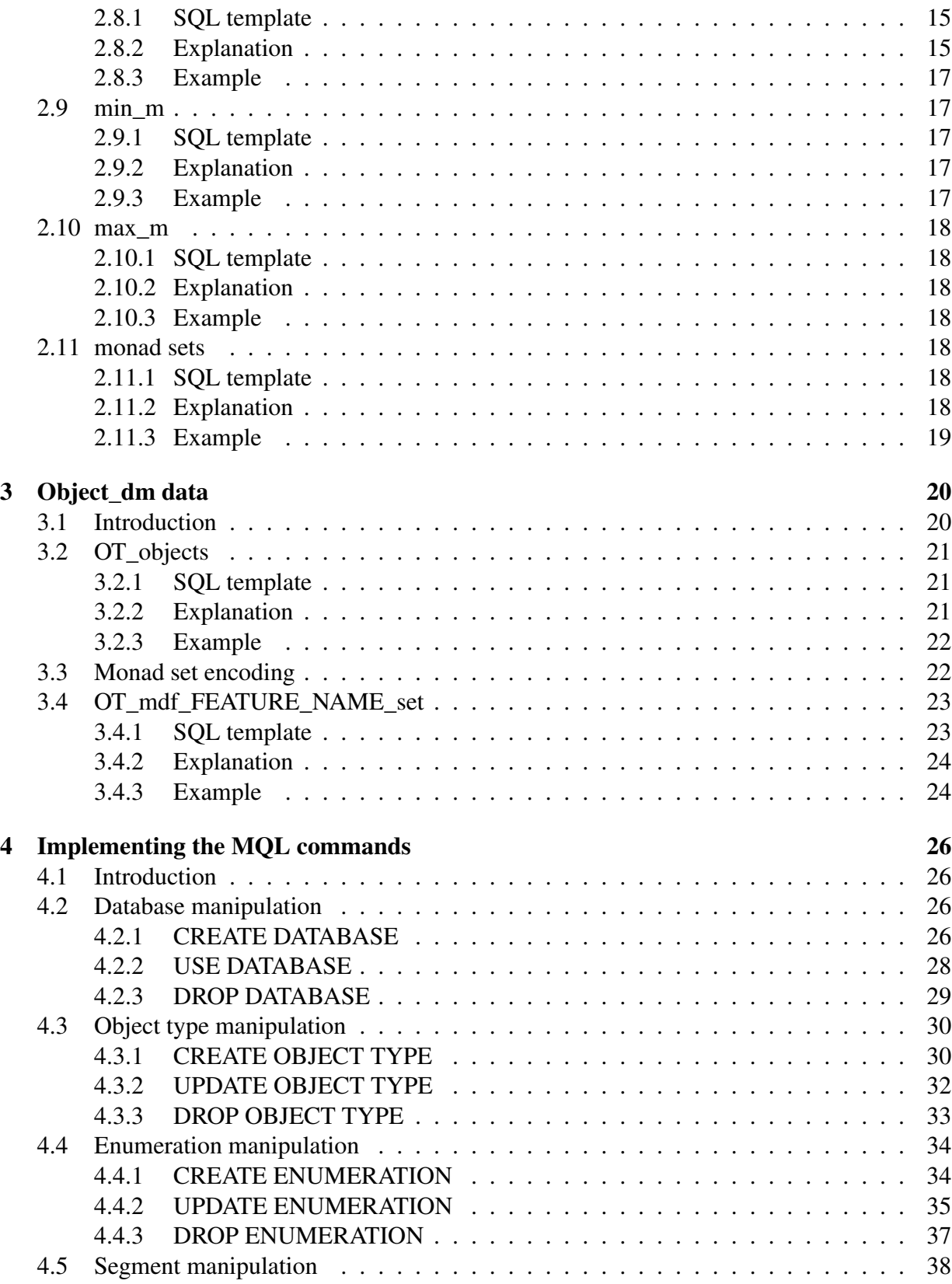

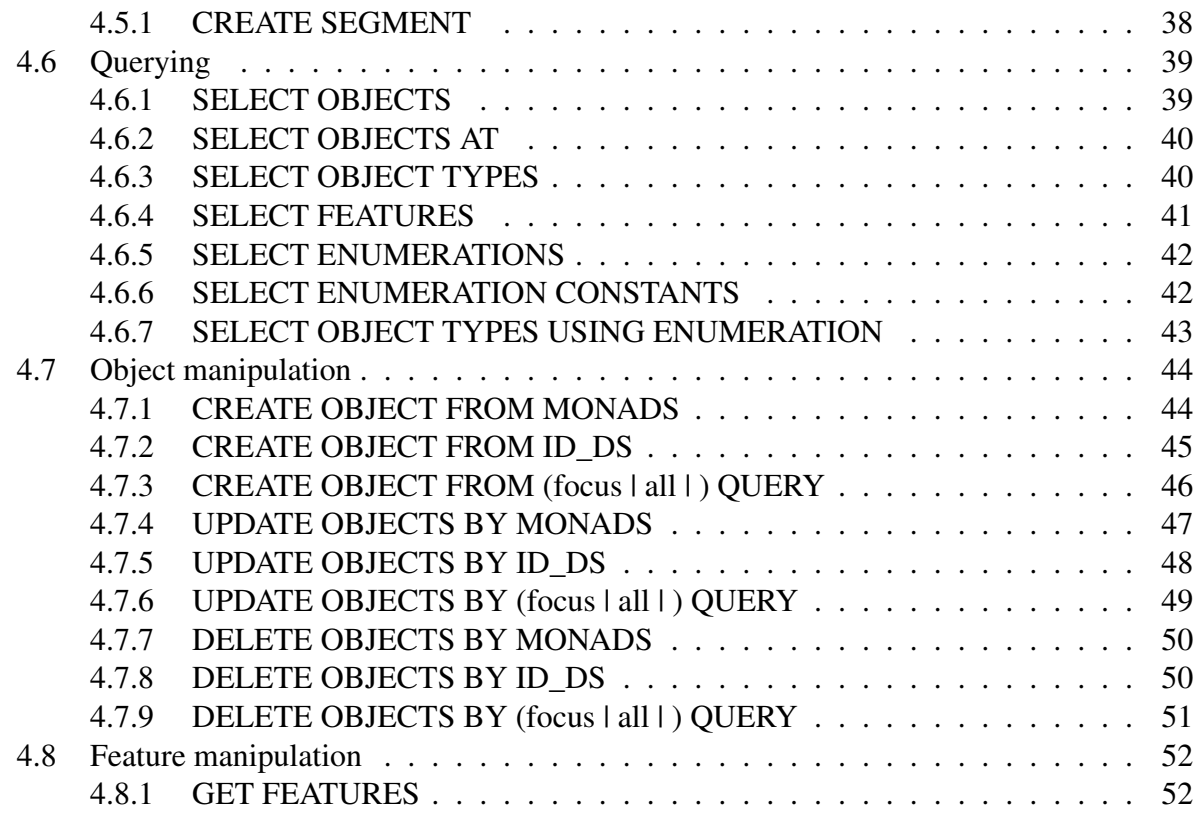

# List of Tables

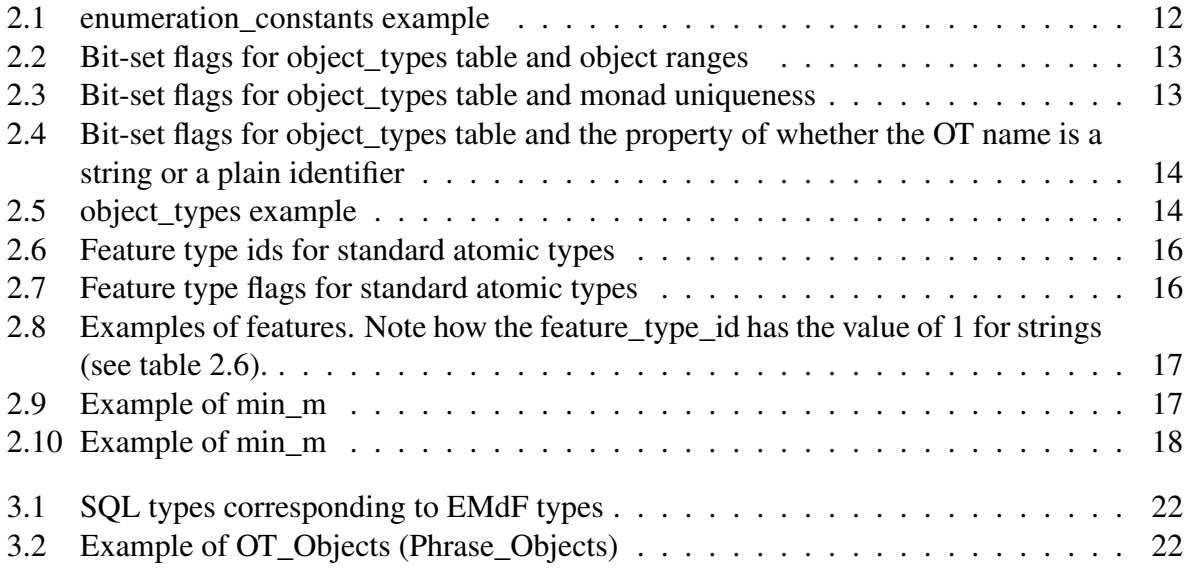

List of Figures

# Chapter 1

# Preliminaries

# 1.1 Introduction

In this report, it is my aim to succinctly describe most of my ideas on how to implement the EMdF model in a Relational Database Management System, using a subset of SQL2.

The data is split into two neatly segregated kinds of data:

- meta-data and
- object\_dm data.

The meta-data maintains information about object types, enumerations, and sequences of ids. The object dm data is made on a per-object type basis. The structure of this report reflects this segregation: chapter 2 deals with meta-data, whereas chapter 3 deals with object\_dm data.

Chapter 4 details how to implement all of the MQL statements using SQL2.

In this chapter, I give some preliminaries.

# 1.2 Assumptions on the implementation

#### 1.2.1 The three sequences of ids

Three sequences of ids are assumed to exist in each EMdF database: One sequence for assigning object id\_ds, one sequence for assigning type ids (object type ids, enumeration type ids, and feature type ids), and one for everything else (see section 2.3).

When autogenerating an id from a given sequence, we read the number of the relevant sequence from this table, and update the tuple with this value plus one, ready for next time we need an autogenerated id.

# 1.2.2 All names are stored as lower-case

The names of all object types, enumerations, and features are stored as all-lower-case. This makes it easy to search for them later. However, enumeration constants are case-sensitive, so they are not stored lower-case.

# 1.3 Conventions used

I employ a number of conventions in this document:

- 1. Throughout, the shorthand "OT" is used to mean "Object Type." This is especially important in SQL templates.
- 2. When referring to tables in the text, the tables are in the modern typeface, and are enclosed in "double quotes."
- 3. When referring to table attributes in the text, the attributes are in the typewriter typeface, and are enclosed in "double quotes"
- 4. In SQL code, anything enclosed in { curly braces } is meant to be replaced with a value described within the curly braces. E.g., "SET is\_true =  $\{ 0 \mid 1 \}$ " means that, when executing the SQL code, the value used to set "is\_true" must be either "0" or "1".
- 5. Throughout, examples of table data are given. Where ids are involved, the ids are meant to be consistent throughout this document, so that you should be able to follow the references to the right tuples.

# Chapter 2

# Meta-data

# 2.1 Introduction

This chapter, I detail all of the tables necessary for maintaining the meta-data in the EMdF database. For each table, I write on three subjects:

- 1. An SQL template for creating the table,
- 2. An explanation, including a rationale, and
- 3. An example, to show the theory in practice.

The following tables are needed for storing meta-data:

- schema\_version
- database\_metadata
- sequence\_0
- sequence\_1
- sequence 2
- enumerations
- enumeration constants
- object\_types
- features
- min\_m
- max\_m
- monad sets
- OT\_objects

These will be described in turn below.

# 2.2 schema\_version

# 2.2.1 SQL template

```
CREATE TABLE schema_version (
    dummy_id INTEGER PRIMARY KEY NOT NULL,
    schema_version INT NOT NULL
);
```
## 2.2.2 Explanation

This table contains, in numerical form, the version of the schema in use. The values are defined in emdf.h in the sources. This was added in version 1.2.0.pre59. The dummy id is always 0, and there is always exactly one row in the table.

# 2.2.3 Example

The table looks like this:

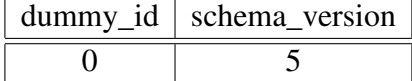

# 2.3 sequence\_0, sequence\_1, and sequence\_2

# 2.3.1 SQL template

```
CREATE TABLE sequence_0 (
    sequence_id INTEGER PRIMARY KEY NOT NULL,
    sequence_value INT NOT NULL
);
CREATE TABLE sequence_1 (
   sequence_id INTEGER PRIMARY KEY NOT NULL,
    sequence_value INT NOT NULL
);
CREATE TABLE sequence_2 (
    sequence id INTEGER PRIMARY KEY NOT NULL,
    sequence_value INT NOT NULL
);
```
# 2.3.2 Explanation

These tables are for maintaining information on the three sequences of ids that must exist in an EMdF database. See section 1.2.1 for background information.

The "sequence\_id" attribute is meant to take on one of the following two values:

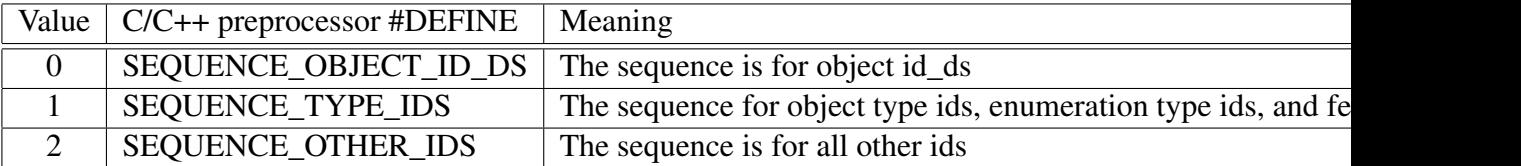

The "sequence\_value" attribute then lists the value of the next id to be taken for that sequence.

All three must be initialized to 1. However, when drawing from SEQUENCE\_TYPE\_IDs, the actual value will be shift-lefted SEQUENCE\_TYPE\_IDS\_FREE\_LOWER\_BITS. This is currently 16, meaning that the seuqence can in reality only go as far as 2^15 (32768) before wrapping around into negative numbers.

NOTE: This may be implemented differently for each backend.

# 2.3.3 Example

The tables should look like this right after initialization of the database:

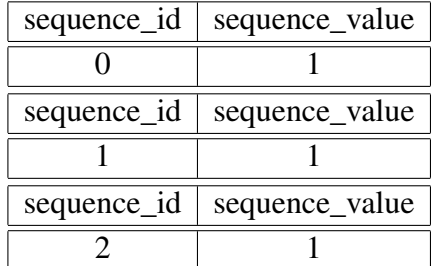

# 2.4 enumerations

## 2.4.1 SQL template

```
CREATE TABLE enumerations (
    enum_id INTEGER PRIMARY KEY NOT NULL,
    enum_name VARCHAR(255) NOT NULL
);
```
## 2.4.2 Explanation

This table is the master table for the data domain of enumerations. It lists, for each enumeration in the database, its enum\_id and its human-readable name. Another table, "enumeration\_constants," then lists all of the constants for each enumeration type.

The "enum\_id" attribute is taken from the "sequence\_1" table, i.e., from the SEQUENCE\_TYPE\_IDS sequence.

The "enum\_name" attribute is what the user entered when creating the enumeration.

# 2.4.3 Example

As an example, the following enumerations might be defined:

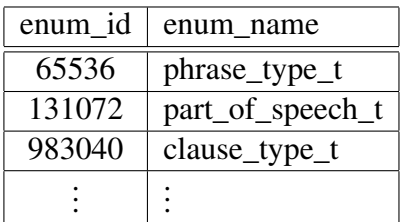

# 2.5 enumeration constants

# 2.5.1 SQL template

```
CREATE TABLE enumeration constants (
    enum_id INT NOT NULL,
    enum_value_name VARCHAR(255) NOT NULL,
    value INT NOT NULL,
    is default CHAR(1) NOT NULL,
    PRIMARY KEY (enum_id, enum_value_name)
);
```
# 2.5.2 Explanation

This table lists, for each enumeration specified in the table "enumerations," data pertaining to all of the constants in the enumeration:

- The enum\_id (see below).
- The human-readable name of the constant ("enum\_value\_name"),
- The value itself ("value"), and
- A boolean specifying whether this is the default or not ("is\_default"). The only valid values for this attribute are 'Y' and 'N'.

The enum\_ids are drawn from SEQUENCE\_TYPE\_IDS, but of course shift-lefted as explained in Section 2.3 which starts on page 9.

| enum id | enum_value_name        | value           | default_value                    |
|---------|------------------------|-----------------|----------------------------------|
| 65536   | ptNotAppliccable       | $-1$            | $\overline{Y'}$                  |
| 65536   | $\overline{\text{VP}}$ | $\mathbf{1}$    | 'N'                              |
| 65536   | <b>NP</b>              | $\overline{2}$  | $\overline{N}$                   |
| 65536   | <b>NPpers</b>          | $\overline{3}$  | $\overline{N}$                   |
|         |                        |                 |                                  |
| 131072  | pspNotAppliccable      | $-1$            | Y'                               |
| 131072  | psp_article            | 0               | $\overline{N'}$                  |
| 131072  | psp_verb               | $\mathbf{1}$    | $\overline{\mathbf{N}^{\prime}}$ |
| 131072  | psp_noun               | $\overline{2}$  | $\overline{N}$                   |
| 131072  | psp_proper_noun        | $\overline{3}$  | $\overline{N}$                   |
| 131072  | psp_adverb             | $\overline{4}$  | $\overline{N}$                   |
|         |                        |                 |                                  |
| 196608  | prsNotAppliccable      | $-1$            | Y'                               |
| 196608  | prs_singular           | $\mathbf{1}$    | $\overline{N'}$                  |
| 196608  | prs_dual               | $\overline{c}$  | $\overline{N'}$                  |
| 196608  | prs_plural             | 3               | $\overline{N}$                   |
|         |                        |                 |                                  |
| 262144  | gndNotAppliccable      | $\overline{-1}$ | $`{\rm Y}`$                      |
| 262144  | gnd_masculine          | $\mathbf{1}$    | $\overline{N}$                   |
| 262144  | gnd_feminine           | $\overline{2}$  | $\overline{N'}$                  |
|         |                        |                 |                                  |
| 983040  | ct_Way0                | $\overline{1}$  | 'N'                              |
| 983040  | ct_Xqtl                | $\overline{2}$  | 'N'                              |
|         |                        |                 |                                  |

Table 2.1: enumeration\_constants example

| #define                        | value      | meaning                                |
|--------------------------------|------------|----------------------------------------|
| OT RANGE MASK                  | 0x00000007 | Bit-mask for these values              |
| OT WITH_MULTIPLE_RANGE_OBJECTS | 0x00000000 | Object type has multiple-range objects |
| OT WITH SINGLE RANGE OBJECTS   | 0x00000001 | Object type has single-range objects   |
| OT_WITH_SINGLE_MONAD_OBJECTS   | 0x00000002 | Object type has single-monad objects   |

Table 2.2: Bit-set flags for object\_types table and object ranges

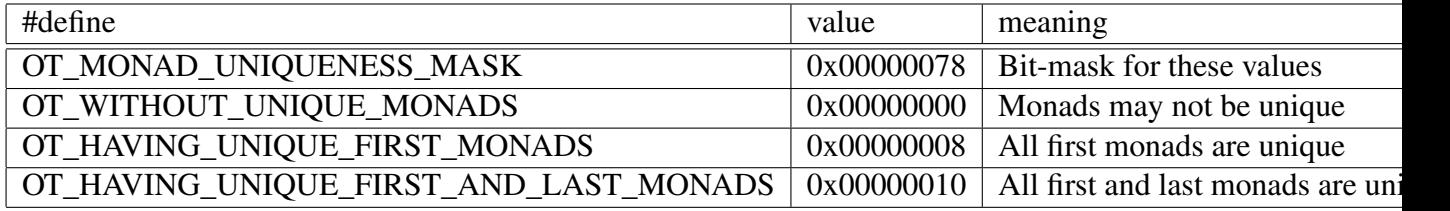

Table 2.3: Bit-set flags for object\_types table and monad uniqueness

# 2.5.3 Example

For the two enumerations defined in the previous section, the values in table 2.1 might be defined.

# 2.6 object\_types

# 2.6.1 SQL template

```
CREATE TABLE object_types (
    object_type_id INTEGER PRIMARY KEY NOT NULL,
    object_type_name VARCHAR(255) NOT NULL,
    object_type_flags INT NOT NULL
);
```
# 2.6.2 Explanation

This table is the master table for object types. It stores, for each object type, its id, its humanreadable name, and an "INT"-encoded set of integers of flags. The id is autogenerated, upon creation of the object type, from the "sequence\_1" table, i.e., using the "SEQUENCES\_TYPE\_IDS" sequence. The flags are taken from Tables 2.2 and 2.3. Note that the flags in Table 2.2 are not bitfield flags, but form three-bit integer. The flags in Table 2.3 form a four-bit integer, and the flags in Table 2.4 form a two-bit integer.

Special mention should be made of the bit-set in Table 2.4. As will be shown in Section XXX, the object type names sometimes map to their lower-case equivalents, and sometimes to a name derived from a CRC32-hash of the original name.

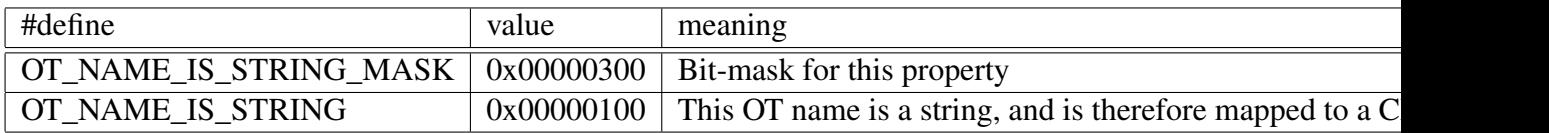

Table 2.4: Bit-set flags for object\_types table and the property of whether the OT name is a string or a plain identifier

# 2.6.3 Example

Table 2.5 shows some sample object types.

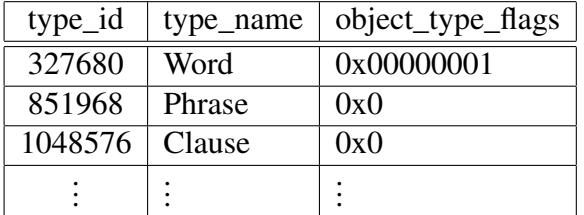

Table 2.5: object\_types example

# 2.7 normalized\_object\_type\_names

## 2.7.1 SQL template

```
CREATE TABLE normalized object type names (
    object_type_id INT NOT NULL,
    object_type_name VARCHAR(255) NOT NULL,
    normalized object type name VARCHAR(255) NOT NULL,
    PRIMARY KEY (object_type_id)
);
```
# 2.7.2 Explanation

Whenever an object type name is a C identifier "A", the name used for the table to hold the objects of that feature is formed as "A'\_objects", where A' is the lowercased version of A. However, starting with Emdros version 3.2.1.pre16, it is possible to use arbitrary strings as object type names. Since many database backends cannot use arbitrary strings in the table names, we need a way of mapping the "real", MQL-defined object type name to something that will be accepted by the database backend.

Thus the EMdF backend "normalizes" object type names before forming database table names. The algorithm used to determine the normalized object type name is as follows:

1. Let  $OT =$  the object type name as given in the MQL.

- 2. Let OTL = OT, with all ASCII capital letters lower-cased.
- 3. If OTL is a C identifier (i.e., starts with a letter or an underscore, and consists only of (in this case, lower-case) letters, underscores, and digits 0-9), then return OTL. Otherwise, go on
- 4. Let CRC = the 8-character lower-case hexadecimal representation of the CRC32 hash of the string ("EMdF" + OTL), as defined in EMdF/crc32.cpp.
- 5. return "ot" +  $CRC$ .

The result of this algorithm is then used to form the table name for the object tables, as well as any other table names, such as sets for sets of strings. For object tables, the method is to prepend "\_objects" to the normalized table name.

Before Emdros version 3.2.1.pre16, the algorithm would stop at step #3, since all object type names were required to be C identifiers.

# 2.8 features

## 2.8.1 SQL template

```
CREATE TABLE features (
    object_type_id INT NOT NULL,
    feature_name VARCHAR(255) NOT NULL,
    feature_type_id INT NOT NULL,
    default value VARCHAR(1000) NOT NULL,
    computed CHAR(1) NOT NULL DEFAULT 'N',
    PRIMARY KEY (object_type_id, feature_name)
);
```
## 2.8.2 Explanation

This table is analogous to the "enumeration constants" table. It lists, for each feature:

- 1. The object type id denoting the object type with which this feature is associated ("object\_type\_id")
- 2. The feature name in human-readable form ("feature\_name"),
- 3. A feature type id ("feature\_type\_id"). More on this in a moment,
- 4. A string representing the default value ("default value"), and
- 5. A one-CHAR boolean indicating whether the feature is computed ('Y') or stored ('N') ("computed").

The attribute "object\_type\_id" references the "object\_type\_id" attribute of the "object\_types" table.

The attribute "feature\_type\_id" can take on values from the following two sources:

- 1. For standard atomic types, the value will be composite: A bitwise OR of one of the values described in table 2.6 and possibly one of the values described in table 2.7. Note that of the standard atomic types, only INTEGER and ID\_D can have the FEATURE\_TYPE\_LIST\_OF bit set.
- 2. For enumerations, the value will be any value from the "enum\_id" attribute of the "enumerations" table, and with the FEATURE\_TYPE\_ENUM #define from table 2.6 bitwise-OR'ed in. Thus

Only FEATURE\_TYPE\_STRING and FEATURE\_TYPE\_ASCII can have the FEATURE\_TYPE\_AS\_SET bit set. If set, there is an additional table, OT\_mdf\_FEATURE\_NAME\_set (described in Section 3.4 on page 23), which holds the strings as well as an id\_d. Then this id\_d is used in OT\_objects in lieu of the string. This is more compact, and may give a speed increase.

Only the standard atomic types (not enumerations) may have the FEATURE\_TYPE\_WITH\_INDEX bit set. If set, the EMdF layer will put an index on the feature. The index may be dropped again with the DROP INDEXES MOL statement, or with the external manage indices(1) program. However, this bit will not be cleared by such operations. It stays there and tells the EMdF layer to add the index to the feature if a CREATE INDEXES MQL statement is issued for the object type, or if manage  $indices(1)$  is invoked to create indexes on the object type.

| value                       | $C/C++$ preprocessor #DEFINE | SQL-type in object tables |
|-----------------------------|------------------------------|---------------------------|
|                             | FEATURE TYPE INTEGER         | <b>INT</b>                |
|                             | FEATURE TYPE STRING          | <b>TEXT</b>               |
| $\mathcal{D}_{\mathcal{L}}$ | FEATURE TYPE ASCII           | <b>TEXT</b>               |
| $\mathcal{F}$               | FEATURE_TYPE_ID_D            | <b>INT</b>                |
| 4                           | FEATURE_TYPE_ENUM            | <b>INT</b>                |
| 8                           | FEATURE TYPE LIST OF INTEGER | <b>TEXT</b>               |
|                             | FEATURE TYPE LIST OF ID D    | <b>TEXT</b>               |
| 12                          | FEATURE TYPE LIST OF ENUM    | TEXT                      |

Table 2.6: Feature type ids for standard atomic types

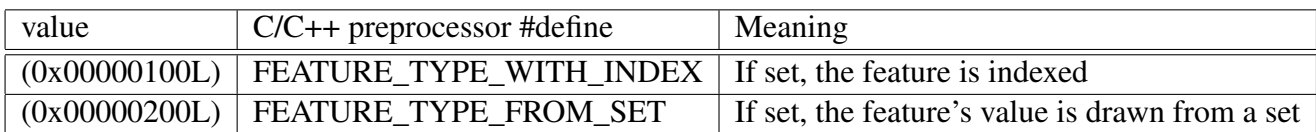

Table 2.7: Feature type flags for standard atomic types

# 2.8.3 Example

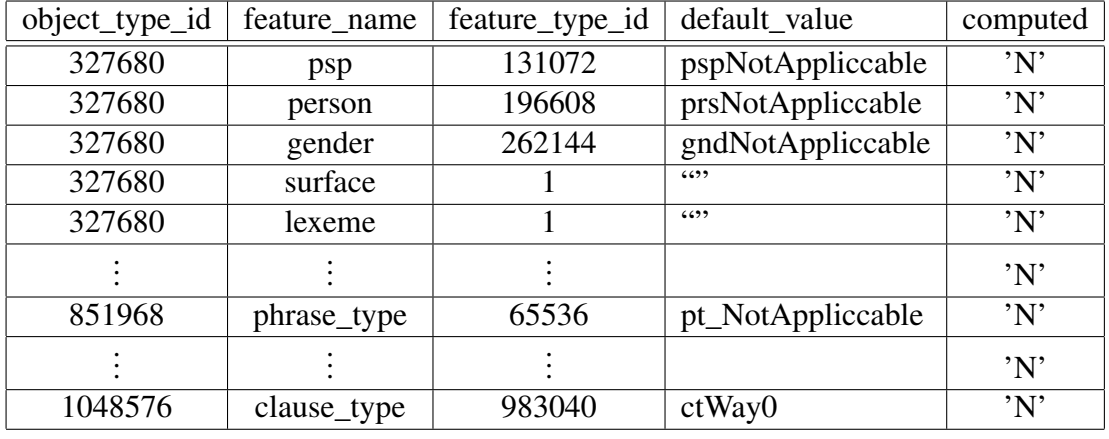

Examples of features are given in table 2.8.

Table 2.8: Examples of features. Note how the feature\_type\_id has the value of 1 for strings (see table 2.6).

# 2.9 min\_m

# 2.9.1 SQL template

```
CREATE TABLE min_m (
    dummy_id INTEGER PRIMARY KEY NOT NULL,
   min_m INT NOT NULL
);
```
# 2.9.2 Explanation

This table stores the smallest monad in the database. dummy\_id is always 0.

# 2.9.3 Example

An example is given in table 2.9.

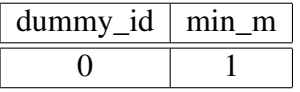

Table 2.9: Example of min\_m

# 2.10 max\_m

# 2.10.1 SQL template

```
CREATE TABLE max_m (
    dummy_id INTEGER PRIMARY KEY NOT NULL,
    max_m INT NOT NULL
);
```
# 2.10.2 Explanation

This table stores the largest monad in the database. dummy\_id is always 0.

# 2.10.3 Example

An example is given in table 2.10.

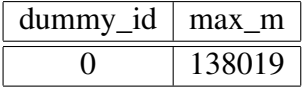

Table 2.10: Example of min\_m

# 2.11 monad sets

# 2.11.1 SQL template

```
CREATE TABLE monad_sets (
    monad_set_id INTEGER PRIMARY KEY NOT NULL,
    monad_set_name VARCHAR(255) NOT NULL
);
CREATE TABLE monad_sets_monads (
   monad_set_id INT NOT NULL,
   mse_first INT NOT NULL,
   mse_last INT NOT NULL,
    PRIMARY KEY (monad set id, mse first)
);
```
# 2.11.2 Explanation

The "monad\_sets" table is for storing monad set IDs (built from the "sequence\_2" table, i.e., from the SEQUENCE\_OTHER\_IDS sequence) and monad set names. The "monad\_sets\_monad" table is for storing the actual monad sets, mse by mse.

# 2.11.3 Example

As an example, consider the following tables:

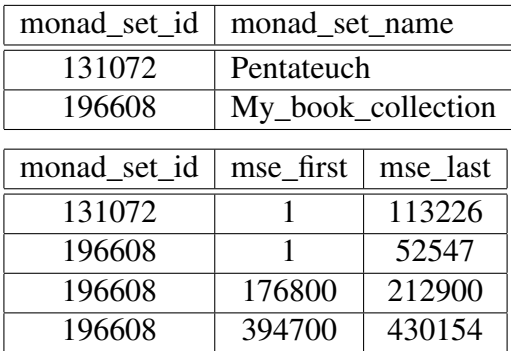

The "Pentateuch" monad-set consists of the monads {  $1-113226$  }, whereas the "My\_book\_collection" monad-set consists of the monads { 1-52547, 176800-212900, 394700-430154 }.

# Chapter 3

# Object\_dm data

# 3.1 Introduction

In this chapter, I describe the tables needed for each object type.

There are three basic schemas for object types. The first is valid when the object type has been declared WITH MULTIPLE RANGE OBJECTS, or hasn't been given any RANGE declaration. The second is valid when the object type has been declared WITH SINGLE RANGE OBJECTS. The third is valid when the object type has been delcared WITH SINGLE MONAD OBJECTS.

In all three cases, the only table involved is:

• OT\_objects

An object type that has been declared WITH SINGLE RANGE OBJECTS can only hold objects that consist of a single monad span, i.e., a single monad set element, from A to B. An object type that has been declaed WITH SINGLE MONAD OBJECTS can only hold objects that are singleton sets (i.e., have only 1 monad in their monad set). An object that has been declared WITH MULTIPLE RANGE OBJECTS can hold arbitrary monad sets.

The "range types" just described have a bearing on *which* fields are present. There is an additional distinction, namely "WITHOUT UNIQUE MONADS", "HAVING UNIQUE FIRST MONADS", and "HAVING UNIQUE FIRST AND LAST MONADS" . This distinction has a bearing on what the primary key is:

- 1. If "WITHOUT UNIQUE MONADS" is specified (or none of these three is specified), then the primary key will be the object\_id\_d. This means that there is no restriction on the uniqueness of the first (and last) monads.
- 2. If "HAVING UNIQUE FIRST MONADS" is specified, then the primary key is first\_monad. This means that the user promises never to create any two objects with this object type which have the same first monad. Objects need not be unique in their first monads across object types: It is only within an object type that this needs to hold.
- 3. If "HAVING UNIQUE FIRST AND LAST MONADS" is specified, then the primary key is (first\_monad, last\_monad). This means that the user promises never to create any two

objects with this object type which have the same first and the same last monads, regardless of whether the two objects have the same monad set or not.

If a STRING or ASCII feature is declared "FROM SET", then a special table is created for that feature:

• OT\_mdf\_FEATURE\_NAME\_set

This is described in Section 3.4 on page 23.

# 3.2 OT\_objects

# 3.2.1 SQL template

```
CREATE TABLE OT_objects(
    object_id_d INTEGER PRIMARY KEY NOT NULL,
    -- first_monad is always there
    first monad INT NOT NULL,
    -- last monad is not there for WITH SINGLE MONAD OBJECTS
   last_monad INT NOT NULL,
   -- monads is not there except for WITH MULTIPLE RANGE
   monads TEXT NOT NULL, OBJECTS
    [ ... list of stored features ... ]
);
```
# 3.2.2 Explanation

This table is the master table for storing objects of type OT. For each object, the following are given:

- 1. The object id\_d ("object\_id\_d"),
- 2. The first monad, for easy reference ("first\_monad"),
- 3. The last monad, for easy reference ("last\_monad"), and
- 4. The monad-set, encoded in a special way (see below).
- 5. Values for all of the stored features of the object.

The "object id d" attribute is either auto-generated from the "sequence  $0$ " table, i.e., using the SEQUENCE\_OBJECT\_ID\_DS sequence, or it is explicitly given. The "object\_id\_d" attribute is also the source for the special, read-only feature "self" that is on each object\_dm type.

The reason why the first and last monads are here will become apparent when we discuss how to implement MQL queries.

| EMdF type                     | SQL type             | Comment        |
|-------------------------------|----------------------|----------------|
| <b>INTEGER</b>                | <b>INTEGER</b>       | 32-bit integer |
| ID D                          | <b>INTEGER</b>       | 32-bit integer |
| <b>ASCII</b>                  | SQL_TEXT_TYPE        |                |
| <b>STRING</b>                 | <b>SQL_TEXT_TYPE</b> |                |
| <b>Enumeration constants</b>  | <b>INTEGER</b>       | 32-bit integer |
| List of INTEGER               | <b>SQL_TEXT_TYPE</b> |                |
| List of ID_D                  | SQL_TEXT_TYPE        |                |
| List of Enumeration constants | <b>SQL_TEXT_TYPE</b> |                |

Table 3.1: SQL types corresponding to EMdF types

The last\_monad column is not present if the object type has been declared WITH SINGLE MONAD OBJECTS. The monads column is only present when the object type has been declared WITH SINGLE RANGE OBJECTS or WITH MULTIPLE RANGE OBJECTS.

The types of the stored features are given in Table 3.1.

Note that ASCII, STRING, and lists are stored as the SQL\_TEXT\_TYPE, which varies between the backends. It is basically a long string. For lists, the value is a space-surrounded, space-delimited list of integers. For example, the list (1,2,3) would be represented as:

 $'$  1 2 3  $'$ 

This makes for searching with LIKE  $\%$  1 %' and the like.

## 3.2.3 Example

In table 3.2, I have listed four objects of type Phrase.

|     | $object_id_d   first\_monad   last\_monad  $ | phrase_type |
|-----|----------------------------------------------|-------------|
| 201 |                                              |             |
| 202 |                                              |             |
| 203 |                                              |             |
| 203 |                                              |             |
|     |                                              |             |

Table 3.2: Example of OT\_Objects (Phrase\_Objects)

# 3.3 Monad set encoding

The monad set encoding (in column OT\_objects.monads) stores an arbitrary monad set efficiently, as a text-string. The format is as follows:

- 1. Each number is stored in a base-64 encoding that is described below.
- 2. The monad set is seen as a series of numbers. The current number is stored as the difference between the actual number and the preview number (where the previous number is defined as 0 for the first number).
- 3. The separator between monad set elements is the character 'y'. Thus the monad set element chain is a 'y'-separated list of monad set elements.
- 4. Singleton monad set elements are just stored as that single number.
- 5. Non-singleton monad set elements are stored as two numbers with the character 'z' in between.

The base-64 encoding will be explained below. For now, let me give an example to illustrate the principles above.

The monad-set  $\{1-3, 5, 7-10\}$  would, if we were using base-10 to store the numbers, be stored as "1z2y2y2z3". Let us break this down. There are three monad-set elements: "1z2", "2", and "2z3". The first translates to "1-3" because  $1+2=3$  (taking the previous "1" and adding "2" makes "3"). The second translates to "5" because the previous was 3, and when we add 2, we get 5. The third monad set element translates to "7-10" because "5+2=7" and "7+3=10" (again taking the previous number and adding the current number).

The base-64 encoding is very straightforward: The 32-bit number is broken down into 5 6-bit chunks and one 2-bit chunk (the 2 most significant bits). Starting from the chunk that has the most significant non-null bit, each chunk is written as the 6-bit value plus 48 (i.e., ASCII '0'). Thus the above set would be written as exactly "1z2y2y2z3".

# 3.4 OT\_mdf\_FEATURE\_NAME\_set

# 3.4.1 SQL template

```
-- This is optimized for finding string
-- string values from id_ds (for
-- querying.)
CREATE TABLE OT_mdf_FEATURE_NAME_set (
   id_d INTEGER PRIMARY KEY NOT NULL,
   string_value TEXT NOT NULL
);
-- This is so we can also quickly
-- find id_ds from string values
-- (for inserting/updating)
CREATE INDEX OT_mdf_FEATURE_NAME_set_i
ON OT mdf FEATURE NAME set
(string_value)
;
```
#### 3.4.2 Explanation

If a STRING or ASCII feature of an object type is declared "FROM SET", this table will be created. Any strings which are assigned to this feature of an object when it is created or updated will be drawn from this table. Instead of storing the string in the feature, the id d is stored instead. This gives a space savings, and often also a time savings, especially on MySQL and PostgreSQL. SQLite and SQLite3 may see no difference, or even worse performance. However, FROM SET should only be used with data sets which have low cardinality. The declaration should not be used with, e.g., "surface" or "lemma", since they are likely to have a large number of individual values. Better candidates would be "case", "number", "gender", "part of speech", etc., since they usually have low cardinality. Thus FROM SET should be seen as a way of getting the same effect as an enumeration, but with arbitrary strings instead of C identifiers as enumeration constants.

When an object is created or updated, and the object type to which it belongs has a STRING or ASCII feature which is declared "FROM SET", then this table is consulted to see if the string exists in it already. If it does not, then it is added, and an id\_d is assigned from the SEQUENCE OTHER ID DS sequence. Then that id d is used in the in lieu of the string in the object's feature. If the string does exist in this table, the id\_d from that row is used.

Note that features of type ID\_D, INTEGER, and ENUM cannot be declared "FROM SET". This is because it makes no sense: There is no space savings, and certainly no time savings, since in all these cases, the integer can be stored directly.

## 3.4.3 Example

NOTE: the following example uses FROM SET with a "surface" feature *against* the recommendation used above.

CREATE OBJECT TYPE [Word surface : STRING FROM SET;]

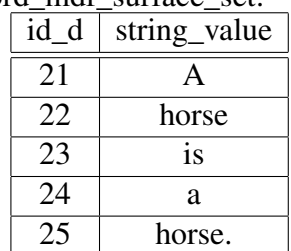

word\_mdf\_surface\_set:

word\_objects ("A horse is a horse is a horse."):

# CHAPTER 3. OBJECT\_DM DATA 25

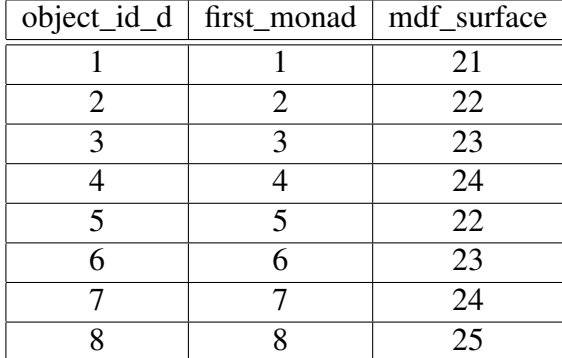

# Chapter 4

# Implementing the MQL commands

# 4.1 Introduction

In this chapter, I treat all of the commands of the new MQL and show in some detail how they can be implemented using fragments of SQL. I follow the structure of chapter 2 of "Towards a new MQL."

# 4.2 Database manipulation

# 4.2.1 CREATE DATABASE

## 4.2.1.1 Weeder

Nothing to do.

#### 4.2.1.2 Symbol-checker

Nothing to do.

#### 4.2.1.3 Type-checker

Nothing to do.

#### 4.2.1.4 Monads-checker

Nothing to do.

#### 4.2.1.5 Interpreter

The following needs to be done when creating a database:

1. Create the physical database in the server.

#### CHAPTER 4. IMPLEMENTING THE MQL COMMANDS 27

- 2. Create and initialize the "schema\_version" table.
- 3. Create and initialize the "sequence\_0", "sequence\_1", and "sequence\_2" tables.
- 4. Create the "enumerations" table.
- 5. Create the "enumeration constants" table.
- 6. Create the "object\_types" table.
- 7. Create the "features" table.
- 8. Create the "monad\_sets" table.
- 9. Create the "monad\_sets\_monads" table.

#### 4.2.1.6 SQL fragments

The SQL to do the above is as follows (in one transaction):

```
CREATE DATABASE { database name }
CREATE TABLE schema_version (
    dummy_id INTEGER PRIMARY KEY NOT NULL,
    schema_version INT NOT NULL
);
INSERT INTO schema_version (dummy_id, schema_version)
VALUES (0, { schema-version } );
CREATE TABLE sequence_0 (
    sequence id INTEGER PRIMARY KEY NOT NULL,
    sequence_value INT NOT NULL
);
CREATE TABLE sequence_1 (
    sequence id INTEGER PRIMARY KEY NOT NULL,
    sequence_value INT NOT NULL
);
CREATE TABLE sequence_2 (
    sequence_id INTEGER PRIMARY KEY NOT NULL,
    sequence_value INT NOT NULL
);
INSERT INTO sequence 0 (sequence id, sequence value)
VALUES ( { SEQUENCES_OBJECT_ID_DS } , 1)
INSERT INTO sequence_1 (sequence_id, sequence_value)
VALUES ( { SEQUENCES_TYPE_IDS } , 1)
INSERT INTO sequence_2 (sequence_id, sequence_value)
VALUES ( { SEQUENCES OTHER IDS } , 1)
```

```
CREATE TABLE enumerations (
    enum_id INTEGER PRIMARY KEY NOT NULL,
    enum_name VARCHAR(255) NOT NULL
\lambdaCREATE TABLE enumeration_constants (
    enum_id INT NOT NULL,
    enum value name VARCHAR(255) NOT NULL,
    value INT NOT NULL,
    is default CHAR(1) NOT NULL,
    PRIMARY KEY (enum_id, enum_value_name)
\left( \right)CREATE TABLE object_types (
    object_type_id INTEGER PRIMARY KEY NOT NULL,
    object_type_name VARCHAR(255) NOT NULL
)
CREATE TABLE features (
    object_type_id INT NOT NULL,
    feature_name VARCHAR(255) NOT NULL,
    feature_type_id INT NOT NULL,
    computed CHAR(1) NOT NULL DEFAULT 'N',
    PRIMARY KEY (object_type_id, feature_name)
)
CREATE TABLE monad_sets (
    monad set id INTEGER PRIMARY KEY NOT NULL,
    monad_set_name VARCHAR(255) NOT NULL
);
CREATE TABLE monad_sets_monads (
    monad_set_id INT NOT NULL,
    mse_first INT NOT NULL,
    mse_last INT NOT NULL,
    PRIMARY KEY (monad_set_id, mse_first)
);
```
## 4.2.2 USE DATABASE

#### 4.2.2.1 Weeder

Nothing to do.

#### 4.2.2.2 Symbol-checker

The symbol checker should check that the database exists.

## 4.2.2.3 Type-checker

Nothing to do.

### 4.2.2.4 Monads-checker

Nothing to do.

## 4.2.2.5 Interpreter

How to do this will vary from database server to database server. I don't think it can always be done in SQL. On the contrary, PostgreSQL seems to couple connections tightly with databases, so it should rather be on a connection-level

# 4.2.3 DROP DATABASE

## 4.2.3.1 Weeder

Nothing to do.

## 4.2.3.2 Symbol-checker

The symbol checker should check that the database exists.

## 4.2.3.3 Type-checker

Nothing to do.

## 4.2.3.4 Monads-checker

Nothing to do.

## 4.2.3.5 Interpreter

• Drop the database. This is usually an easy DROP DATABASE statement.

## 4.2.3.6 SQL fragments

```
DROP DATABASE { database_name }
```
# 4.3 Object type manipulation

# 4.3.1 CREATE OBJECT TYPE

#### 4.3.1.1 Weeder

• Check that the feature "self" is not declared.

### 4.3.1.2 Symbol-checker

- Check that the object type does not already exist.
- Check that the enumerations exist for the features whose types are enumerations.
- Check that, within these enumerations, any default specification which is an enumeration constant, does exist in that enumeration.

### 4.3.1.3 Type-checker

- Assign type-ID to each feature, based on the type-name. If it is one of the standard types, then assign its corresponding ID (see table 2.6). If it is an enumeration type, then assign the enum\_id of the enumeration.
- Check that the type of each feature matches the type of any default specification. In doing so, provide, in the AST, a string representing the default value for any feature that does not have a default specification. It is an error to specify an integer if the type is an enumeration. It must be an enumeration constant. The reason is that we must have data integrity, and this is an easy way of ensuring that for enumerations.

## 4.3.1.4 Monads-checker

Nothing to do.

#### 4.3.1.5 Interpreter

- Create the object type in table "object\_types"
- Create all the tables associated with the object type (OT\_objects, etc.)
- Create all the features

#### 4.3.1.6 SQL fragments

#### 4.3.1.6.1 Checking for (non-)existence of object type

```
SELECT object type id
FROM object types
WHERE object\_type\_name = '{}' object_type_name }'
```
#### 4.3.1.6.2 Checking for (non-)existence of enumeration

```
SELECT enum_id
FROM enumerations
WHERE enum name = ' { enumeration-name }'
```
#### 4.3.1.6.3 Checking for (non-)existence of enumeration constant

```
SELECT enum value name
FROM enumeration_constants EC, enumerations E
WHERE EC.enum_value_name = '{ enumeration-constant-name }'
     AND EC.enum_id = E.enum_id
     AND E.enum_name = ' { enumeration-name }'
```
### 4.3.1.6.4 Creating the object type

```
INSERT INTO object_types (object_type_id, object_type_name)
VALUES ( { auto-generated id }, { object_type_name } )
```
#### 4.3.1.6.5 Creating the tables associated with the object type

```
CREATE TABLE OT_objects(
    object_id_d INTEGER PRIMARY KEY NOT NULL,
    first_monad INT NOT NULL,
   last_monad INT NOT NULL,
   monads TEXT NOT NULL,
    [ ... list of stored features ... ]
)
```
#### 4.3.1.6.6 Creating all the features For each feature:

```
INSERT INTO features (
    object_type_id,
    feature_name,
    feature_type_id,
    default_value,
    computed
\left( \right)VALUES (
    { object_type_id : from the creation of the object type },
    { feature_name : feature_name },
    { feature_type_id : taken from AST },
```
# CHAPTER 4. IMPLEMENTING THE MQL COMMANDS 32

```
{ default_value : string from AST },
{ computed : 'Y'/'N' based on the presence or
            absence of the T_KEY_COMPUTED keyword}
```
# 4.3.2 UPDATE OBJECT TYPE

# 4.3.2.1 Weeder

)

• Check that the feature "self" is neither added nor removed.

# 4.3.2.2 Symbol-checker

- Check that the object type already exists. In doing so, store the object type\_id somewhere in the AST.
- Check that all the features that are to be removed do exist.
- Check that all the features that are to be added do not exist.
- Check that the enumerations exist for the new features whose types are enumerations.
- Check that, within these enumerations, any default specification which is an enumeration constant, does exist in that enumeration.

# 4.3.2.3 Type-checker

- Assign type-ID to each feature that is to be added, based on the type-name. If it is one of the standard types, then assign its corresponding ID (see table 2.6). If it is an enumeration type, then assign the enum\_id of the enumeration.
- Check that the type of each feature matches the type of any default specification. In doing so, provide, in the AST, a string representing the default value, both for those feature additions that do and those that don't have a default specification. It is an error to specify an integer if the type is an enumeration. It must be an enumeration constant. The reason is that we must have data integrity, and this is an easy way of ensuring that for enumerations.

## 4.3.2.4 Monads-checker

Nothing to do.

## 4.3.2.5 Interpreter

- Add the features that are to be added.
- Remove the features that are to be removed.

#### 4.3.2.6 SQL fragments

#### 4.3.2.6.1 Checking for (non-)existence of a feature

```
SELECT feature_type_id, default_value, computed
FROM features
WHERE object_type_id = { object type_id }
      AND feature_name = '{ feature-name }'
```
#### 4.3.2.6.2 Adding a feature to the OT\_objects table

```
ALTER TABLE OT_objects ADD { encoded feature-name }
      { SQL-type } NOT NULL
```
#### 4.3.2.6.3 Removing a feature from the OT\_objects table

ALTER TABLE OT\_objects DROP { encoded feature-name }

#### 4.3.2.6.4 Removing a feature from the features table

```
DELETE FROM features
WHERE object_type_id = { object type_id }
     AND feature_name = '{ feature-name }'
```
# 4.3.3 DROP OBJECT TYPE

### 4.3.3.1 Weeder

Nothing to do.

#### 4.3.3.2 Symbol-checker

• Check that the object type exists. In doing so, it should store the object type id in the AST.

#### 4.3.3.3 Type-checker

Nothing to do.

#### 4.3.3.4 Monads-checker

Nothing to do.

### 4.3.3.5 Interpreter

- Drop all the tables associated with the object type.
- Delete all features associated with the object type.
- Delete the object type from the "object types" table.

### 4.3.3.6 SQL fragments

```
DROP TABLE OT_objects
DELETE FROM features
WHERE object_type_id = { object type_id from AST }
DELETE FROM object_types
WHERE object_type_id = { object type_id from AST }
```
# 4.4 Enumeration manipulation

# 4.4.1 CREATE ENUMERATION

#### 4.4.1.1 Weeder

• Check that at most one "ec\_declaration" has the "DEFAULT" keyword, and set a boolean for each member of the list of declarations saying whether it is the default or not. If none has the "DEFAULT" keyword, then set the boolean of the first item in the list to "true."

#### 4.4.1.2 Symbol-checker

- Check that no other enumeration by the same name exists already.
- Check that no enumeration constant already exists by the name given in any of the ecdeclarations.
- Assign a value in the AST to each ec-declaration, either based on its position in the sequence, or based on its initialization.

#### 4.4.1.3 Type-checker

Nothing to do.

#### 4.4.1.4 Monads-checker

Nothing to do.

#### 4.4.1.5 Interpreter

- Create the enumeration using an autogenerated ID.
- Add all the enumeration constants to the table.

#### 4.4.1.6 SQL fragments

#### 4.4.1.6.1 Creating the enumeration

```
INSERT INTO enumerations (enum_id, enum_name)
VALUES ( { auto-generated id }, { name } }
```
#### 4.4.1.6.2 Add an enumeration constant

```
INSERT INTO enumeration_constants (
    enum_id,
    enum_value_name,
    value,
    is_default
)
VALUES (
    { enum_id : The auto-generated id used to create the enum },
    { enum_value_name : ec-name },
    { value : ec-value},
    { is default : 'Y'/'N' }
)
```
## 4.4.2 UPDATE ENUMERATION

#### 4.4.2.1 Weeder

• Check that at most one enumeration-constant update has the "DEFAULT" keyword, and set a boolean for each member of the list of updates saying whether it is the default or not. If none has the "DEFAULT" keyword, then none of these booleans should be true. Either set a boolean in the top-level AST node of the MQL statement, or provide a function which lets one know, whether one of the additions or updates has the "DEFAULT" keyword.

#### 4.4.2.2 Symbol-checker

- Check that the enumeration exists already.
- Check that for all additions, the enumeration constants added do not exist already.
- Check that, for all updates, the enumeration constants updated already exist.
- Check that all constants being removed do exist.
- Check whether the current default is being removed. If it is, then another default should be specified, either as an update or as an addition (use the boolean or function mentioned under "weeder" above).

#### 4.4.2.3 Type-checker

Nothing to do.

#### 4.4.2.4 Monads-checker

Nothing to do.

#### 4.4.2.5 Interpreter

- Remove all the constants being removed.
- Add all the constants being added.
- Update all the constants being updated.
- If there was a new specification of the "DEFAULT" constant:
	- Remove the "is\_default" status from the current default.
	- Update the new default constant so that it "is\_default".

#### 4.4.2.6 SQL fragments

#### 4.4.2.6.1 Checking which is the default enumeration constant

```
SELECT enum value name
FROM enumeration_constants
WHERE enum_id = { enumeration-id }
     AND is default = 'Y'
```
#### 4.4.2.6.2 Checking for the (non)-existence of an enumeration See section 4.3.1.

#### 4.4.2.6.3 Checking for the (non)-existence of an enumeration constant See section 4.3.1.

#### 4.4.2.6.4 Removing a constant

```
DELETE
FROM enumeration constants
WHERE enum id = { enumeration-id }
      AND enum_value_name = { name of constant to delete }
```
#### CHAPTER 4. IMPLEMENTING THE MQL COMMANDS 37

#### 4.4.2.6.5 Adding a constant See section 4.4.1.

#### 4.4.2.6.6 Updating a constant

```
UPDATE enumeration_constants
SET value = \{ new value \}WHERE enum_id = \{ enumeration-id \}AND enum_value_name = \{ name of constant to update \}
```
#### 4.4.2.6.7 Removing the "is\_default" status from the current default

```
UPDATE enumeration_constants
SET is_default = 'N'
WHERE enum_id = { enumeration-id }
```
#### 4.4.2.6.8 Set the new default

```
UPDATE enumeration_constants
SET is default = 'Y'WHERE enum id = { enumeration-id }
      AND enum_value_name = { name of new default }
```
# 4.4.3 DROP ENUMERATION

#### 4.4.3.1 Weeder

Nothing to do.

#### 4.4.3.2 Symbol-checker

• Check that the enumeration does exist. In doing so, store the "enum\_id" of the enumeration in the AST.

#### 4.4.3.3 Type-checker

Nothing to do.

#### 4.4.3.4 Monads-checker

Nothing to do.

#### 4.4.3.5 Interpreter

- Remove all the enumeration constants associated with the enumeration from table "enumeration constants".
- Remove the enumeration itself from table "enumerations"

#### 4.4.3.6 SQL fragments

- 4.4.3.6.1 Checking that the enumeration exists See section 4.3.1.
- 4.4.3.6.2 Removing all enumeration constants associated with the enumeration

```
DELETE
FROM enumeration_constants
WHERE enum id = { enumeration-id }
```
#### 4.4.3.6.3 Removing the enumeration itself

```
DELETE
FROM enumerations
WHERE enum_id = { enumeration-id }
```
# 4.5 Segment manipulation

# 4.5.1 CREATE SEGMENT

#### 4.5.1.1 Weeder

- Check that the range is monotonic, i.e., that the second integer is greater than or equal to the first integer.
- Check that the range consists of positive numbers.

#### 4.5.1.2 Symbol-checker

Nothing to do.

#### 4.5.1.3 Type-checker

Nothing to do.

#### 4.5.1.4 Monads-checker

Nothing to do.

#### 4.5.1.5 Interpreter

• Currently, nothing. In the future: Add as a single-range monad set.

#### 4.5.1.6 SQL fragments

None.

# 4.6 Querying

# 4.6.1 SELECT OBJECTS

# 4.6.1.1 Weeder

- Check everything as described in the "MQL query-subset" document.
- Check that the monad set in the AST consists of only positive, monotonic ranges.

#### 4.6.1.2 Symbol-checker

• Check everything as described in the "MQL query-subset" document.

#### 4.6.1.3 Type-checker

• Check everything as described in the "MQL query-subset" document.

#### 4.6.1.4 Monads-checker

• Build the monad set of the "IN" clause, if it is there. Store the monad set in the AST. If it isn't there, store "1..MAX\_MONAD."

#### 4.6.1.5 Interpreter

This should follow the retrieval functions given in the "MQL Query subset" document. Below I list some of the SQL fragments which are needed for implementing these functions.

#### 4.6.1.6 SQL fragments

#### 4.6.1.6.1 Getting inst(T,U)

```
SELECT object_id_d
FROM OT_objects
WHERE \{ U.first() \} \leq first\_monadAND last monad \leq { U.last() }
```
#### CHAPTER 4. IMPLEMENTING THE MQL COMMANDS 40

#### 4.6.1.6.2 Retrieve features from an object

```
SELECT { feature-names }
FROM OT_objects
WHERE object_id_d = \{ object_id_d\}
```
# 4.6.2 SELECT OBJECTS AT

## 4.6.2.1 Weeder

• Check that the integer is positive.

#### 4.6.2.2 Symbol-checker

• Check that the object type exists.

## 4.6.2.3 Type-checker

Nothing to do.

#### 4.6.2.4 Monads-checker

Nothing to do.

## 4.6.2.5 Interpreter

Just asks the SQL database.

# 4.6.3 SELECT OBJECT TYPES

#### 4.6.3.1 Weeder

Nothing to do.

#### 4.6.3.2 Symbol-checker

Nothing to do.

# 4.6.3.3 Type-checker

Nothing to do.

#### 4.6.3.4 Monads-checker

Nothing to do.

#### 4.6.3.5 Interpreter

Just asks the SQL database.

## 4.6.3.6 SQL fragments

#### 4.6.3.6.1 Asking for the object types available

```
SELECT object type name
FROM object_types
```
# 4.6.4 SELECT FEATURES

### 4.6.4.1 Weeder

Nothing to do.

#### 4.6.4.2 Symbol-checker

• Check that the object type actually exists. In doing so, store its object type\_id in the AST.

#### 4.6.4.3 Type-checker

Nothing to do.

#### 4.6.4.4 Monads-checker

Nothing to do.

#### 4.6.4.5 Interpreter

- Ask the database server for the answer.
- Translate feature type\_ids to strings. Only for enumeration constants does this involve querying the database.
- Translate the "computed" 'Y'/'N' boolean to a real boolean.

#### 4.6.4.6 SQL fragments

#### 4.6.4.6.1 Asking for the features of an object type

```
SELECT feature_name, feature_type_id, default_value, computed
FROM features
WHERE object_type_id = { object type_id }
```
#### CHAPTER 4. IMPLEMENTING THE MQL COMMANDS 42

#### 4.6.4.6.2 Translating feature type\_ids to strings

```
SELECT enum_name
FROM enumerations
WHERE enum id = { feature type_id }
```
# 4.6.5 SELECT ENUMERATIONS

#### 4.6.5.1 Weeder

Nothing to do.

#### 4.6.5.2 Symbol-checker

Nothing to do.

#### 4.6.5.3 Type-checker

Nothing to do.

#### 4.6.5.4 Monads-checker

Nothing to do.

#### 4.6.5.5 Interpreter

• Just ask the database server.

#### 4.6.5.6 SQL fragments

#### 4.6.5.6.1 Asking for the enumerations available

SELECT enum\_name FROM enumerations

# 4.6.6 SELECT ENUMERATION CONSTANTS

#### 4.6.6.1 Weeder

Nothing to do.

#### 4.6.6.2 Symbol-checker

• Check that the enumeration actually exists. In doing so, store the enum id in the AST.

#### 4.6.6.3 Type-checker

Nothing to do.

#### 4.6.6.4 Monads-checker

Nothing to do.

#### 4.6.6.5 Interpreter

- Ask the database server for the answer.
- Convert the value to an integer and the "is\_default" 'Y'/'N' boolean to a real boolean.

#### 4.6.6.6 SQL fragments

#### 4.6.6.6.1 Asking for the enumeration constants of an enumeration

```
SELECT enum_value_name, value, is_default
FROM enumeration constants
WHERE enum_id = { enumeration id from AST }
```
# 4.6.7 SELECT OBJECT TYPES USING ENUMERATION

#### 4.6.7.1 Weeder

Nothing to do.

#### 4.6.7.2 Symbol-checker

• Check that the enumeration exists. In doing so, store its enum\_id in the AST.

#### 4.6.7.3 Type-checker

Nothing to do.

#### 4.6.7.4 Monads-checker

Nothing to do.

#### 4.6.7.5 Interpreter

• Ask the database server for the answer

#### 4.6.7.6 SQL fragments

```
SELECT object_type_name
FROM object types
WHERE object_type_id IN
   (SELECT object_type_id
    FROM features
    WHERE feature_type_id = { enumeration id }
   \lambda
```
# 4.7 Object manipulation

# 4.7.1 CREATE OBJECT FROM MONADS

# 4.7.1.1 Weeder

- Check that "object\_type\_name" is neither all\_m, nor any\_m, nor pow\_m.
- Check that the feature "self" is not assigned a value.
- Check that all the ranges of monads are positive and monotonic.

#### 4.7.1.2 Symbol-checker

- If the user specified an id\_d, check that this id\_d is not in use already.
- Check that the object type exists. In doing so, store its object type\_id in the AST.
- Check that no feture is assigned which the object type does not have.
- Make sure that all features are given a value. If a feature is not given a value, then use the default value.

#### 4.7.1.3 Type-checker

- Assign a type to each feature-assignment.
- Check for type-compatibility.

#### 4.7.1.4 Monads-checker

• Build the set of monads from the monads in the AST.

#### 4.7.1.5 Interpreter

- If the user did not specify an id\_d, autogenerate one.
- Insert the object and monads in "OT\_objects"

#### 4.7.1.6 SQL fragments

#### 4.7.1.6.1 Getting the default value of all features for an object id\_d.

```
SELECT feature_name, default_value
FROM features
WHERE object_type_id = { object type_id }
```
#### 4.7.1.6.2 Inserting the object in "OT\_objects."

```
INSERT INTO OT_objects (
    object_type_id,
    first_monad,
    last monad,
    ... /* features */
)
VALUES (
   { object_type_id },
   { first monad },
   { last monad },
   ... /* features */
)
```
# 4.7.2 CREATE OBJECT FROM ID\_DS

### 4.7.2.1 Weeder

- Check that "object\_type\_name" is neither all\_m, nor any\_m, nor pow\_m.
- Check that the feature "self" is not assigned a value.
- Check that none of the id\_ds in the list are NIL.

#### 4.7.2.2 Symbol-checker

- If the user specified an id\_d, check that this id\_d is not in use already.
- Check that the object type exists. In doing so, store its object type\_id in the AST.
- Check that no feture is assigned which the object type does not have.

• Make sure that all features are given a value. If a feature is not given a value, then use the default value.

## 4.7.2.3 Type-checker

- Assign a type to each feature-assignment.
- Check for type-compatibility.

#### 4.7.2.4 Monads-checker

• Get the set of monads from the id\_ds.

#### 4.7.2.5 Interpreter

- If the user did not specify an id\_d, autogenerate one.
- Insert the object and monads in "OT\_objects"

### 4.7.2.6 SQL fragments

# 4.7.3 CREATE OBJECT FROM (focus | all | ) QUERY

#### 4.7.3.1 Weeder

- Check everything that must be checked for a SELECT OBJECTS query.
- Check that the feature "self" is not assigned a value.
- Check that "object\_type\_name" is neither all\_m, pow\_m, or any\_m.

#### 4.7.3.2 Symbol-checker

- Check everything that must be checked for a SELECT OBJECTS query.
- If the user specified an id\_d, check that this id\_d is not in use already.
- Check that the object type exists. In doing so, store its object type\_id in the AST.
- Check that no feture is assigned which the object type does not have.
- Make sure that all features are given a value. If a feature is not given a value, then use the default value.

#### 4.7.3.3 Type-checker

- Check everything that must be checked for a SELECT OBJECTS query.
- Assign a type to each feature-assignment.
- Check for type-compatibility.

#### 4.7.3.4 Monads-checker

- Check everything that must be checked for the SELECT OBJECTS query.
- Run the query.
- Get the set of monads from the query.

#### 4.7.3.5 Interpreter

- If the user did not specify an id\_d, autogenerate one.
- Insert the object and monads in "OT\_objects"

#### 4.7.3.6 SQL fragments

## 4.7.4 UPDATE OBJECTS BY MONADS

# 4.7.4.1 Weeder

- Check that the object type is neither all\_m, nor any\_m, nor pow\_m.
- Check that self is not assigned to.
- Check that all the ranges of monads are positive and monotonic.

#### 4.7.4.2 Symbol-checker

- Check that the object type actually exists. In doing so, store its object type\_id in the AST.
- Check that the object type has all the features that are assigned a new value.
- Check that the features which are assigned are not computed features.

#### 4.7.4.3 Type-checker

• Check that there is type-compatibility between the features and their values.

#### 4.7.4.4 Monads-checker

• Build the set of monads from the monads in the AST.

#### 4.7.4.5 Interpreter

- Get the objects which are part\_of the set of monads. This is a two-step process:
	- Find all the objects which are wholly contained within the borders of the set of monads.
	- Load each object one by one and check whether it should be included because it is part of the set of monads.
- Update the objects

### 4.7.4.6 SQL fragments

#### 4.7.4.6.1 Updating an object

```
UPDATE OT_objects
SET { (feature = value), (feature = value), \ldots }
WHERE object id d = \{ object id d \}
```
# 4.7.5 UPDATE OBJECTS BY ID\_DS

#### 4.7.5.1 Weeder

- Check that the object type is neither all\_m, nor any\_m, nor pow\_m.
- Check that self is not assigned to.
- Check that none of the id ds in the list are NIL.

#### 4.7.5.2 Symbol-checker

- Check that the object type actually exists. In doing so, store its object type\_id in the AST.
- Check that the object type has all the features that are assigned a new value.
- Check that the features which are assigned are not computed features.
- Check that the objects with the id ds exist.

#### 4.7.5.3 Type-checker

- Check that there is type-compatibility between the features and their values.
- Check that the objects with the id\_ds are of the specified type.

#### 4.7.5.4 Monads-checker

Nothing to do.

#### 4.7.5.5 Interpreter

• Update the objects

#### 4.7.5.6 SQL fragments

### 4.7.6 UPDATE OBJECTS BY (focus | all | ) QUERY

## 4.7.6.1 Weeder

- Check that the object type is neither all\_m, nor any\_m, nor pow\_m.
- Check that self is not assigned to.
- Check everything that must be checked for a SELECT OBJECTS query.

#### 4.7.6.2 Symbol-checker

- Check everything that must be checked for a SELECT OBJECTS query.
- Check that the object type actually exists. In doing so, store its object type id in the AST.
- Check that the object type has all the features that are assigned a new value.
- Check that the features which are assigned are not computed features.

#### 4.7.6.3 Type-checker

- Check everything that must be checked for a SELECT OBJECTS query.
- Check that there is type-compatibility between the features and their values.

#### 4.7.6.4 Monads-checker

• Check everything that must be checked for the query.

#### 4.7.6.5 Interpreter

- Run the query.
- Get the set of objects:
	- If it is an ALL query, filter the returned set of objects by the given object type.
- If it is a FOCUS query, first filter by focus, then filter by object type.
- Update the objects

# 4.7.7 DELETE OBJECTS BY MONADS

#### 4.7.7.1 Weeder

• Check that all the ranges of monads are positive and monotonic.

### 4.7.7.2 Symbol-checker

• Check that the object type exists.

### 4.7.7.3 Type-checker

Nothing to do.

#### 4.7.7.4 Monads-checker

• Build the set of monads from the monads in the AST.

#### 4.7.7.5 Interpreter

- Get the object id\_ds of the objects which are part\_of the set of monads. See the section on UPDATE OBJECTS BY MONADS for how to do this.
- Delete the objects and monads from OT\_objects

## 4.7.7.6 SQL fragments

## 4.7.7.6.1 Deleting an object from OT\_objects

```
DELETE
FROM OT objects
WHERE object_id_d = { object id_d }
```
# 4.7.8 DELETE OBJECTS BY ID\_DS

# 4.7.8.1 Weeder

• Check that none of the id ds in the list are NIL.

### 4.7.8.2 Symbol-checker

- Check that the object type exists.
- Check that all the id\_ds refer to objects that exist and are of the given type.

### 4.7.8.3 Type-checker

Nothing to do

### 4.7.8.4 Monads-checker

Nothing to do.

### 4.7.8.5 Interpreter

• Delete the objects from OT\_objects

# 4.7.9 DELETE OBJECTS BY (focus | all | ) QUERY

#### 4.7.9.1 Weeder

• Check everything that must be checked for a SELECT OBJECTS query.

#### 4.7.9.2 Symbol-checker

- Check everything that must be checked for a SELECT OBJECTS query.
- Check that the object type exists.

## 4.7.9.3 Type-checker

• Check everything that must be checked for a SELECT OBJECTS query.

#### 4.7.9.4 Monads-checker

• Check everything that must be checked for a SELECT OBJECTS query.

## 4.7.9.5 Interpreter

- Run the query.
- Get the object id\_ds from the query:
	- If it is an ALL query, filter the returned set of objects by the given object type.
	- If it is a FOCUS query, first filter by focus, then filter by object type.

• Delete the objects from OT\_objects

# 4.8 Feature manipulation

# 4.8.1 GET FEATURES

# 4.8.1.1 Weeder

Nothing to do.

# 4.8.1.2 Symbol-checker

- Check that the object type exists. In doing so, store its object type\_id in the AST.
- Check that the objects with the given id\_ds exists.
- Check that the objects all belong to the same type, namely the one given.
- Check that the features exist for the given object type.

# 4.8.1.3 Type-checker

Nothing to do

# 4.8.1.4 Monads-checker

Nothing to do.

# 4.8.1.5 Interpreter

• Ask the database for the answer.